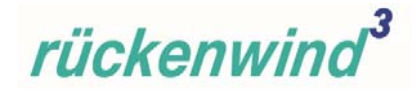

# **FAQ**

# **"rückenwind3 für Vielfalt, Wandel und Zukunftsfähigkeit**

**in der Sozialwirtschaft" (kurz:** *rückenwind3***)** 

**(ESF Plus-Förderperiode 2021 – 2027)** 

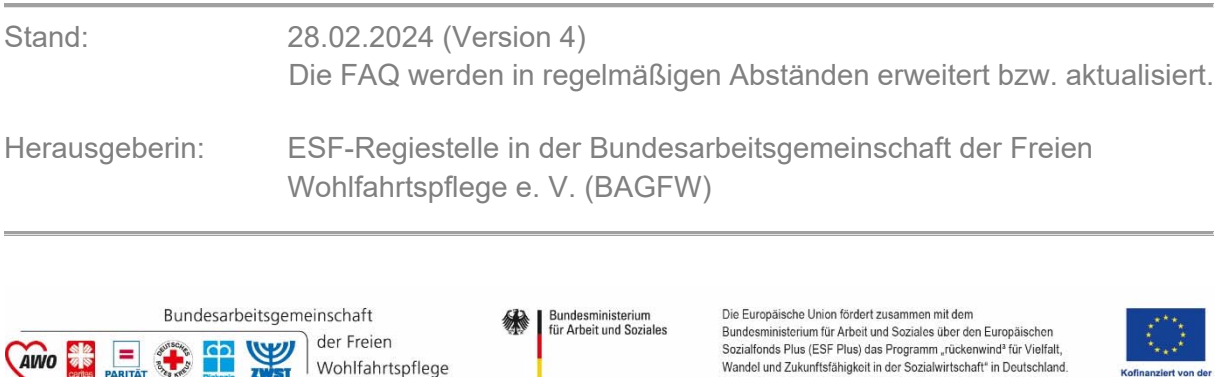

Die vorliegenden FAQ dienen einer ersten Orientierung im ESF Plus-Programm *rückenwind³*. Detaillierte und rechtsverbindliche Informationen entnehmen Sie unbedingt den Fördergrundsätzen für die Bewilligung von Zuwendungen aus dem ESF Plus in der Förderperiode 2021-2027 sowie der Förderrichtlinie zum Programm.

# **Inhaltsverzeichnis**

Cause 計画 第一型

Wohlfahrtspflege

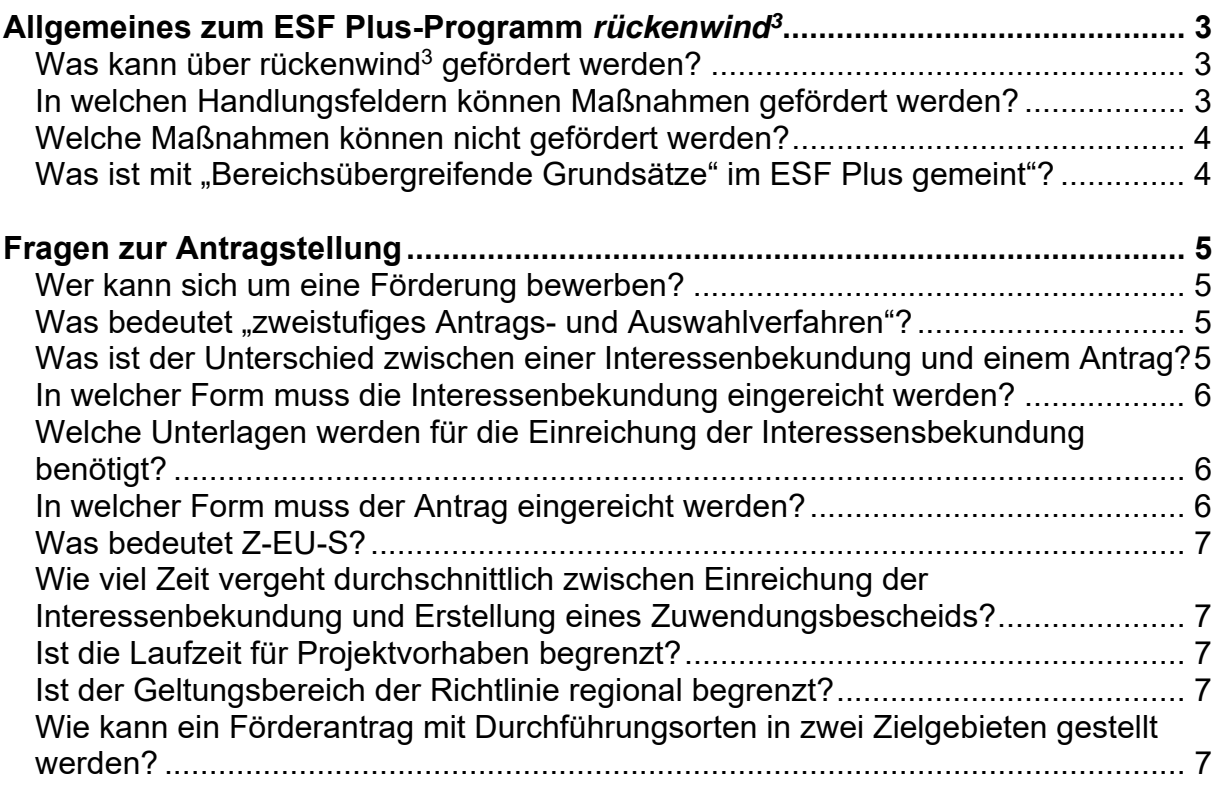

# rückenwind<sup>3</sup>

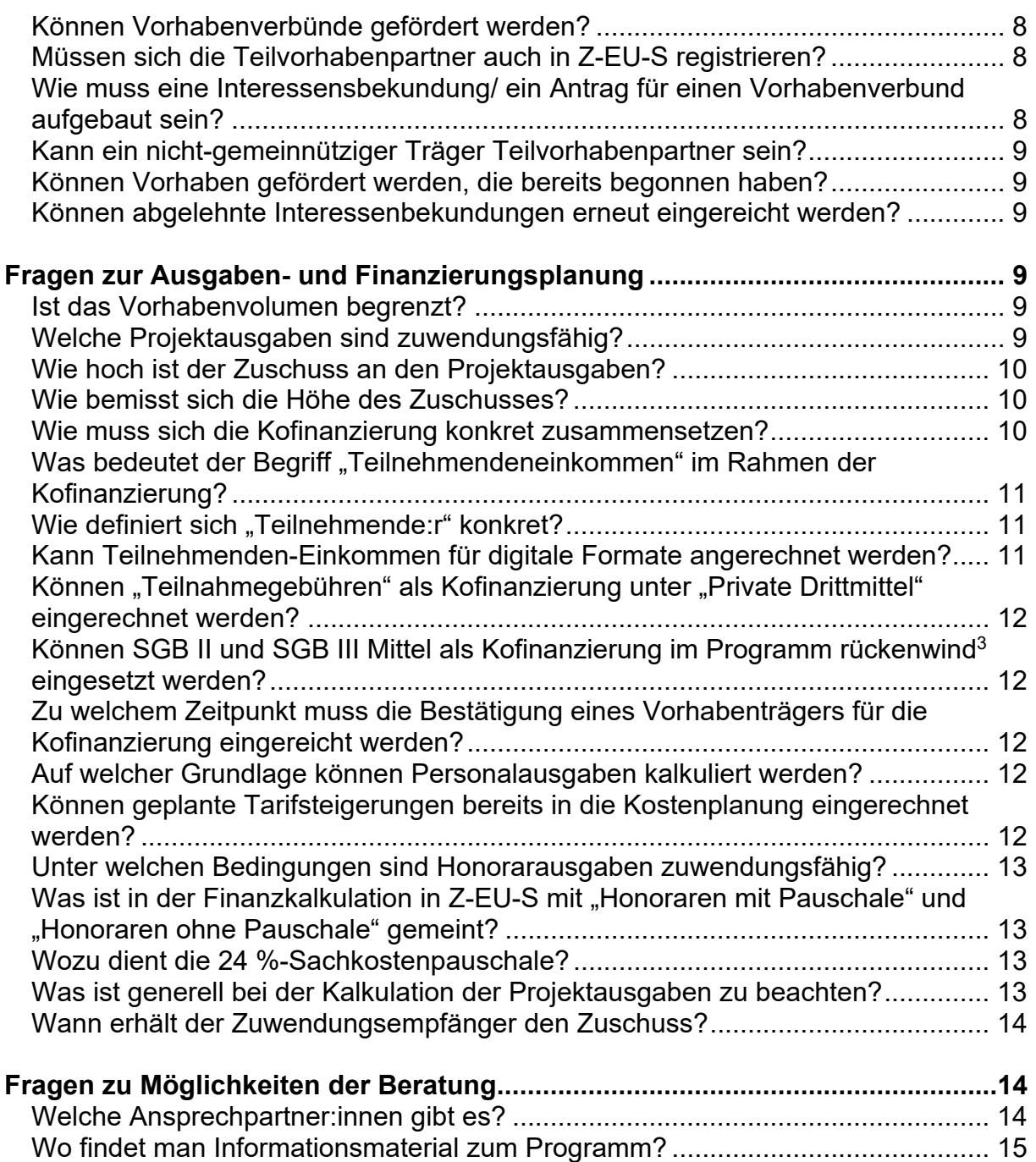

rückenwind

# **Allgemeines zum ESF Plus-Programm** *rückenwind3*

#### *Was kann über rückenwind3 gefördert werden?*

Die Programmrichtlinie *rückenwind3* zielt auf Fachkräftesicherung in sozialen Berufsfeldern, mit besonderem Fokus auf die Herausforderungen des demografischen und digitalen Wandels.

Gefördert werden Konzepte und Modellvorhaben, die Maßnahmen entwickeln und erproben, die

> die Gestaltung von attraktiven, inklusiven, vielfalts- und lebensphasenorientierten Arbeitsbedingungen in einer modernen Arbeitswelt (**Organisationsentwicklung & Kulturwandel**)

#### **verknüpfen**

 mit der Schaffung zielgruppenspezifischer, flexibler Möglichkeiten zur Kompetenzerweiterung und Anpassungsqualifizierung für Beschäftigte in sozialen Berufsfeldern, insbesondere im Zusammenhang mit der digitalen Transformation und dem demografischen Wandel (**Personalentwicklung**).

#### *In welchen Handlungsfeldern können Maßnahmen gefördert werden?*

Antragsteller sind aufgefordert, ihre Projektvorhaben einem von fünf Handlungsfeldern A – E zuzuordnen. Ausnahme bilden Vorhabenverbünde. Hier können die einzelnen Teilvorhaben unterschiedliche Handlungsfelder adressieren (s.a. unter "Fragen zur Antragstellung": "Können Vorhabenverbünde gefördert werden?")

Folgende Handlungsfelder A – E können adressiert werden (s.a. Arbeitshilfe Handlungsfelder):

- A) Entwicklung und Erprobung moderner Arbeitsmodelle und -organisation im Kontext einer sich wandelnden Arbeitswelt in sozialen Berufs- und Arbeitsfeldern
- B) Verbesserung der Chancengleichheit durch analoge und digitale Qualifizierung und Schaffung einer inklusiven Arbeitsumgebung. Themen sind u.a. die Verbesserung der Vereinbarkeit von Familie und Beruf, die Erhöhung des Anteils von Frauen in Führungspositionen, die Erhöhung des Fachkräfteanteils von Menschen mit Migrationshintergrund sowie die Erhöhung des Anteils von Menschen mit Beeinträchtigungen
- C) Maßnahmen zur Unterstützung von Beschäftigten und Unternehmen beim Umgang mit neuen Arbeitsplatztechnologien, insbesondere im Hinblick auf die Anpassung von Kompetenzen und Tätigkeitsprofilen

# rückenwind

- D) Anwendung analoger und digitaler Strategien zur Personalgewinnung & Personalförderung, u.a. mit Hilfe online-gestützter Angebote und digitaler Kommunikationsformate. Dies insbesondere mit Blick auf Geschlecht, Alter, Herkunft, berufliche Biografie und Lebensphasen von Beschäftigten, v.a. auch Quereinsteiger:innen und bisher zu wenig berücksichtigte Zielgruppen
- E) Begleitung und Qualifizierung von Beschäftigten und Weiterentwicklung der Führungs- und Unternehmenskultur im Hinblick auf Wandlungs- und Zukunftsfähigkeit in gemeinnützigen Einrichtungen, Diensten und Unternehmen der Sozialwirtschaft

#### *Welche Maßnahmen können nicht gefördert werden?*

Es können keine Maßnahmen gefördert werden, die zu den Kern- oder Pflichtaufgaben eines Trägers gehören bzw. für die es bereits gesetzliche oder sonstige öffentlichrechtliche Finanzierungsregelungen gibt. Darüber hinaus sind reine Forschungsvorhaben und ausschließliche Qualifizierungsmaßnahmen nicht förderfähig. Nicht gefördert werden können des Weiteren die reine Finanzierung von Infrastrukturmaßnahmen (z.B. Aufbau von technischer Infrastruktur), Ausbildungsmaßnahmen (z.B. eine staatlich anerkannte Ausbildung zum/zur Altenpflegehelfer:in oder Erzieher:in), Studiengänge, transnationale Maßnahmen, wissenschaftliche Studien ohne darauf aufbauende Qualifizierungs- und Organisationsentwicklungsmaßnahmen, Maßnahmen für Arbeitssuchende sowie Maßnahmen, die sich an Ehrenamtliche oder Einzelpersonen richten. Ebenfalls nicht gefördert werden können Maßnahmen, die als Teilnehmende geringfügig Beschäftigte, Praktikant:innen, Auszubildende, Teilnehmende aus Bundesfreiwilligendiensten oder Studierende vorsehen.

# *Was ist mit "Bereichsübergreifende Grundsätze" im ESF Plus gemeint"?*

Bei der Planung, Durchführung und Begleitung der geförderten Maßnahmen sind die Ziele zur Förderung der "Gleichstellung der Geschlechter", der "Antidiskriminierung" sowie der "ökologischen Nachhaltigkeit" aktiv zu berücksichtigen (vgl. Pkt. 8.1 der "Fördergrundsätze für die Bewilligung von Zuwendungen aus dem ESF Plus in der Förderperiode 2021-2027"). Im Rahmen der Interessenbekundung und im Antragsverfahren sind hierzu nähere Angaben zu machen.

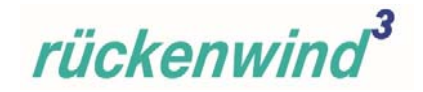

# **Fragen zur Antragstellung**

#### *Wer kann sich um eine Förderung bewerben?*

Das Programm richtet sich ausschließlich an gemeinnützige Träger, die einem der sechs Spitzenverbände der Freien Wohlfahrtspflege angehören sowie sonstige gemeinnützige Träger der Freien Wohlfahrtspflege in Deutschland, die keinem der sechs Spitzenverbände angeschlossen sind. Einzelpersonen sowie private oder öffentliche Träger können keine Zuwendungsempfänger sein.

#### *Was bedeutet "zweistufiges Antrags- und Auswahlverfahren"?*

Die Beantragung und Auswahl der Projekte erfolgt in zwei aufeinander folgenden Schritten:

- Im ersten Schritt findet ein Aufruf zur Interessenbekundung statt. Eingehende Interessenbekundungen werden durch die Regiestelle des Förderprogramms nach den vom Begleitausschuss zum ESF Plus Bundesprogramm genehmigten Auswahlkriterien bewertet und anschließend durch die Steuerungsgruppe des Programms votiert. Die Projektauswahlkriterien sind in Pkt. 7.4 der Förderrichtlinie aufgeführt und in einem gesonderten Dokument auf den Programm-Websites unter www.esf.de bzw. www.bagfw-esf.de veröffentlicht.
- Im zweiten Schritt werden die Träger der positiv votierten Interessenbekundungen aufgefordert, einen Antrag bei der "Deutschen Rentenversicherung Knappschaft-Bahn-See DRV KBS − Fachbereich Europäischer Sozialfonds − zu stellen. Hierüber wird nach Prüfung durch die DRV KBS abschließend entschieden.

# *Was ist der Unterschied zwischen einer Interessenbekundung und einem Antrag?*

Eine Interessenbekundung ist eine umfassende Beschreibung für ein Projektvorhaben mit einer Übersicht zur Kalkulation der Ausgaben und der Finanzierung. Sie kann von jedem förderfähigen Träger eingereicht werden. Nur von der Steuerungsgruppe positiv votierte Projektträger erhalten anschließend die Aufforderung, einen Antrag bei der Deutschen Rentenversicherung Knappschaft-Bahn-See (DRV KBS) zu stellen. Der Antrag entspricht inhaltlich der Interessenbekundung. Die Angaben zum Ausgabenund Finanzierungsplan sind im Antrag weiter zu differenzieren. Erforderlich Formulare werden im Rahmen der Antragstellung zur Verfügung gestellt.

rückenwing

#### *In welcher Form muss die Interessenbekundung eingereicht werden?*

Die Einreichung der Interessenbekundung erfolgt ausschließlich über das Online-Förderportal Z-EU-S (https://foerderportal-zeus.de). Die Möglichkeit der Einreichung im Rahmen des Interessenbekundungsverfahrens endet an festgesetzten Stichtagen **um 14:59:59 Uhr** automatisch.

Für die technische Beantragung steht Ihnen zu den üblichen Dienstzeiten eine Service-Hotline (0355-355486999, zeus@kbs.de) zur Verfügung sowie eine **Onlinehilfe** im Förderportal Z-EU-S.

Die Angaben zur Interessenbekundung müssen vollständig ausgefüllt und ausschließlich in elektronischer Form über das Online-Förderportal Z-EU-S eingereicht werden. Die Interessenbekundung muss nicht rechtsverbindlich unterzeichnet sein.

# *Welche Unterlagen werden für die Einreichung der Interessensbekundung benötigt?*

Neben den Angaben zur Interessenbekundung direkt im Online-Förderportal Z-EU-S, müssen Antragsteller:innen ein programmspezifisches Vorhabenkonzept (pdf.-Datei) ausfüllen und als Anlage in Z-EU-S hochladen. Weitere Anlagen sind zum Zeitpunkt der Interessenbekundung nicht bewertungsrelevant und werden erst im Rahmen der Antragstellung relevant (u.a. Tätigkeitsprofile, Bankverbindungen).

#### *In welcher Form muss der Antrag eingereicht werden?*

Der spätere Antrag ist ebenfalls in elektronischer Form über Z-EU-S einzureichen. Der Antrag unterliegt dem Schriftformerfordernis. Die Schriftform kann durch die im Förderportal Z-EU-S zugelassene elektronische Form (gemäß § 3a VwVfG) der qualifizierten elektronischen Signatur (QES) oder des elektronischen Identitätsnachweises (eID) ersetzt werden. Die elektronische Form ist vorrangig zu nutzen. In Ausnahmefällen kann gegenüber der Bewilligungsbehörde die Nachreichung der Unterschrift auf postalischem Wege erklärt werden. Die Erklärung erfolgt durch entsprechende Auswahl im Förderportal Z-EU-S. In solch einem Ausnahmefall müssen die durch den Vorhabenträger / Antragsteller:in elektronisch erfassten und in Z-EU-S eingereichten Formulare nach der elektronischen Einreichung heruntergeladen, von dem oder der Vertretungsberechtigten handschriftlich unterschrieben und zusätzlich postalisch bei der DRV KBS eingereicht werden. Hier ist zu berücksichtigen, dass sowohl der Antrag in Z-EU-S als auch der Antrag in Papierform fristgemäß bei der DRV KBS eingehen müssen.

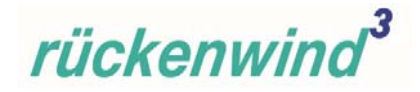

#### *Was bedeutet Z-EU-S?*

Z-EU-S ist die Abkürzung von "**Z**uwendungen **Eu**ropäischer **S**ozialfonds".

### *Wie viel Zeit vergeht durchschnittlich zwischen Einreichung der Interessenbekundung und Erstellung eines Zuwendungsbescheids?*

Aufgrund des zweistufigen Beantragungsverfahrens sowie eines intensiven Abstimmungsprozesses zwischen Start des Förderaufrufs und Erstellung eines Zuwendungsbescheids etwa 10 Monate vergehen können.

#### *Ist die Laufzeit für Projektvorhaben begrenzt?*

Projektvorhaben können für einen Zeitraum von maximal drei Jahren (36 Monate) beantragt werden.

#### *Ist der Geltungsbereich der Richtlinie regional begrenzt?*

Nein. Die Richtlinie gilt zielgebietsübergreifend im gesamten Gebiet der Bundesrepublik Deutschland.

Die Zielgebiete sind gemäß EU-Verordnung wie folgt festgelegt:

- Stärker entwickelte Region (SeR) 1 = alte Bundesländer einschl. Berlin, ohne die Regionen Lüneburg und Trier, aber mit Region Leipzig (in Z-EU-S Ziel 1)
- Übergangsregion (ÜR) = neue Bundesländer ohne die Regionen Berlin und Leipzig, aber mit den Regionen Lüneburg und Trier (in Z-EU-S Ziel 2)

HINWEIS: Bitte überprüfen Sie einzelne Postleitzahlen in Grenzregionen der Zielgebiete direkt über Eingabe im Online-Förderprotal Z-EU-S.

Die Höhe der möglichen Gesamtförderung (Fördersatz) unterscheidet sich je nach Zielgebiet nicht, sondern lediglich die Zusammensetzung der möglichen Fördersumme aus ESF Plus- und Bundesmitteln.

# *Wie kann ein Förderantrag mit Durchführungsorten in zwei Zielgebieten gestellt werden?*

Je Zielgebiet muss eine gesonderte Interessenbekundung bzw. ein gesonderter Antrag im Online-Förderportal Z-EU-S gestellt werden. Grundsätzlich ist auf den Durchführungsort der (Qualifizierungs-)Maßnahme abzustellen. Durchführungsort und Wirkungsort (Beschäftigungsort der Teilnehmenden) sollten dabei im Regelfall in einem Zielgebiet liegen. Bei rein digitalen sowie zielgebietsübergreifenden Veranstaltungen ist auf den Wirkungsort der Maßnahme/n abzustellen.

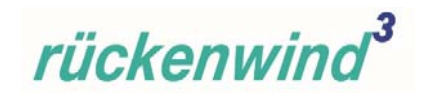

Das inhaltliche Konzept in den beiden Zielgebieten des Projektvorhabens unterscheidet sich nicht. Mengengerüste, Personalplanung und Finanzkalkulation müssen jedoch getrennt voneinander berechnet werden. Der Vorhabenträger erhält entsprechend je einen Zuwendungsbescheid pro Zielgebiet. Ebenso müssen die Teilnehmenden-Erfassung sowie Mittelabrufe, Zwischennachweise und der Verwendungsnachweis entsprechend separat geführt werden.

#### *Können Vorhabenverbünde gefördert werden?*

Ja. Vorhabenverbünde sind als arbeitsteilige Kooperationen von maximal vier gemeinnützigen Vorhabenpartnern förderfähig (ein antragstellender Träger und max. drei Teilvorhabenpartner). Die Teilvorhabenpartner (TVP) müssen nicht demselben Unternehmen oder Spitzenverband angehören. Voraussetzung für einen Verbund ist, dass es sich um inhaltlich sinnvoll abgrenzbare Teilvorhaben im Rahmen einer nachvollziehbaren, gemeinsamen Zielstellung handelt und von jedem Vorhabenpartner ein Anteil an Kofinanzierung geleistet wird. Alle Vorhabenpartner müssen Maßnahmen zur Personal- und Organisationsentwicklung und zum Kulturwandel in ihrer Organisation/ ihrem Unternehmen umsetzen. Die Projektvorhaben des Antragstellers und der Teilvorhabenpartner können dabei entweder die gleichen oder unterschiedliche Handlungsfelder adressieren. Ein gemeinsamer Projektname kennzeichnet die Interessenbekundung/ den Antrag.

#### *Müssen sich die Teilvorhabenpartner auch in Z-EU-S registrieren?*

Es wird empfohlen, dass sich bereits in der Interessenbekundung alle Teilvorhabenpartner in Z-EU-S registrieren. Spätestens im Rahmen der Antragstellung müssen auch Teilvorhabenpartner in Z-EU-S registriert sein.

# *Wie muss eine Interessensbekundung/ ein Antrag für einen Vorhabenverbund aufgebaut sein?*

Der Vorhabenverbund wird über einen hauptverantwortlichen Träger koordiniert, der auch die vollständige finanzielle Abwicklung des Projektvorhabens übernimmt und Ansprechpartner für das Projekt ist. In diesem Fall ist eine gesammelte Interessenbekundung zu erstellen.

Im Rahmen der Antragstellung sind dann die Ausgaben- und Finanzierungspläne für jeden Teilvorhabenpartner gesondert auszuführen. Diese werden dann automatisch zum Gesamtantrag zusammengefügt.

Vorhabenverbünde sind nur für eine Zielregion empfehlenswert.

Der antragstellende Träger trägt die förderrechtliche Verantwortung für das Gesamtvorhaben.

# rückenwin

Die Bestimmungen zur Förderung von Vorhabenverbünden können den Fördergrundsätzen für die Bewilligung von Zuwendungen aus dem ESF Plus in der Förderperiode 2021 – 2027 entnommen werden.

### *Kann ein nicht-gemeinnütziger Träger Teilvorhabenpartner sein?*

Nein. Ein nicht gemeinnütziger Kooperationspartner (z.B. privates Forschungsinstitut, Universität) kann nur als externes Projektpersonal (Honorarausgaben) im Vorhabenverbund einbezogen werden. Die vergaberechtlichen Regelungen sind hier zu beachten (siehe auch Pkt. 5.3 ff der "Fördergrundsätze für die Bewilligung von Zuwendungen aus dem ESF Plus in der Förderperiode 2021-2027").

#### *Können Vorhaben gefördert werden, die bereits begonnen haben?*

Nein. Eine rückwirkende Finanzierung ist nicht möglich.

# *Können abgelehnte Interessenbekundungen erneut eingereicht werden?*

Ja. Träger, deren Interessenbekundungen von der Steuerungsgruppe nicht zur Antragstellung zugelassen werden, erhalten ein schriftliches Absageschreiben, das die zentralen Ablehnungsgründe enthält. In einem nächsten Förderaufruf kann eine überarbeitete Interessenbekundung eingereicht werden. Diese muss dann in Z-EU-S neu angelegt werden.

# **Fragen zur Ausgaben- und Finanzierungsplanung**

#### *Ist das Vorhabenvolumen begrenzt?*

Für Projektvorhaben gelten Maximalvorgaben von in der Regel 1,2 Mio. Euro Gesamtausgaben (s. Programmrichtlinie, Pkt. 5.1). Eine Mindesthöhe für Projektvorhaben gibt es nicht. Der Erfahrung nach sind zuwendungsfähige Gesamtausgaben unter einer Mindesthöhe von 200.000 bis 250.000 Euro nicht zu empfehlen. Grundsätzlich müssen das Projektvorhaben, die beantragte Fördersumme sowie die zu erbringende Eigenbeteiligung in einem realistischen, nachvollziehbaren Verhältnis zueinanderstehen und angemessen sein.

#### *Welche Projektausgaben sind zuwendungsfähig?*

Zu den zuwendungsfähigen Ausgaben zählen direkte Personalausgaben (Projektpersonal), Ausgaben für externe Dienstleistungen auf Vertragsbasis (Honorare) sowie Sachausgaben in Form einer Pauschale von 24% auf die

rückenwin

Kostenpositionen Projektpersonal und Honorare (Sachkostenpauschale). Zu den zuwendungsfähigen Ausgaben zählen außerdem Personalausgaben für zur Teilnahme an Projektmaßnahmen freigestellte Beschäftigte, die an Maßnahmen des Projektvorhabens teilnehmen ("Teilnehmendeneinkommen").

Bestimmungen zu den zuwendungsfähigen Projektausgaben sind Pkt. 5.6 der Programmrichtlinie bzw. den Fördergrundsätzen für die Bewilligung von Zuwendungen aus dem ESF Plus in der Förderperiode 2021-2027 zu entnehmen.

#### *Wie hoch ist der Zuschuss an den Projektausgaben?*

Die Höhe des Zuschusses beträgt in der Regel 50% der zuwendungsfähigen Gesamtausgaben. In besonderen Fällen kann der Zuschuss auf bis zu 70% ansteigen (siehe nächste Frage). Mindestens 30% der zuwendungsfähigen Gesamtausgaben sind damit vom Antragsteller als Eigenanteil/ Kofinanzierung durch Private Eigenmittel und Private Drittmittel bereitzustellen. Weitere öffentliche Mittel (EU, Bund, Länder) können nicht zur Kofinanzierung eingesetzt werden.

Bestimmungen zu der Höhe des Zuschusses zu den förderfähigen Projektausgaben können Pkt. 4.5 der Förderrichtlinie entnommen werden.

#### *Wie bemisst sich die Höhe des Zuschusses?*

Die Beihilfehöchstintensität eines Vorhabens bemisst sich gemäß der aktuellen Allgemeinen Gruppenfreistellungsverordnung (AGVO) an der Größe der freistellenden Betriebe (großes, mittleres, kleines Unternehmen) (siehe dazu Anhang 1 der AGVO) oder an bestimmten Eigenschaften der Teilnehmenden (z.B. benachteiligte oder behinderte Arbeitnehmer:innen). Nähere Ausführungen können Pkt. 4.5 der Förderrichtlinie sowie den Fördergrundsätzen für die Bewilligung von Zuwendungen aus dem ESF Plus in der Förderperiode 2021-2027 entnommen werden. Eine entsprechende Rechenhilfe ist in Z-EU-S integriert.

#### *Wie muss sich die Kofinanzierung konkret zusammensetzen?*

Die Kofinanzierung muss entsprechend der Regelungen unter Pkt. 4.6 der Förderrichtlinie sowie Pkt. 3.3.1 der Fördergrundsätze für die Bewilligung von Zuwendungen aus dem ESF Plus in der Förderperiode 2021-2027 erbracht werden.

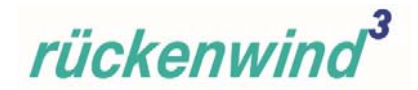

# *Was bedeutet der Begriff "Teilnehmendeneinkommen" im Rahmen der Kofinanzierung?*

"Teilnehmendeneinkommen" (auch: Freistellungskosten) können entsprechend Pkt. 4.6 d der Förderrichtlinie als Private Drittmittel in die Kofinanzierung eingebracht werden. "Teilnehmendeneinkommen" entsteht über die Freistellung einer/ eines Beschäftigten in der regulären Arbeitszeit für die Teilnahme an den Projektaktivitäten. Die Personalkosten der freigestellten Beschäftigten werden mit einem Standardeinheitssatz (Pauschale) von 33,00 EUR pro (Zeit-)Stunde pro Teilnehmer:in angesetzt.

Näheres ist unter Pkt. 5.3 der Förderrichtlinie sowie in den Fördergrundsätzen für die Bewilligung von Zuwendungen aus dem ESF Plus in der Förderperiode 2021-2027 geregelt.

#### *Wie definiert sich "Teilnehmende:r" konkret?*

Als Teilnehmende:r gilt, wer im Rahmen des Vorhabens mindestens acht Unterrichtsstunden (1 Unterrichtsstunde = 45 Min.), das entspricht sechs Zeitstunden ohne Pausen, in erkennbar dargestellten (z.B. durch ein Curriculum, Protokoll), projektbezogenen Arbeitszusammenhängen unterschiedlicher Formaten im Sinne der der Förderrichtlinie *rückenwind*³ aktiv ist.

Dazu gehören diejenigen Aktivitäten, die im direkten Zusammenhang mit der (strategischen und/oder inhaltlichen) Entwicklung und Erprobung von Maßnahmen stehen, die die Verbesserung von Arbeitsbedingungen und/oder die Weiterentwicklung von Organisationsstrukturen und/oder den expliziten Kompetenzerwerb von Beschäftigten zum Ziel haben.

Ausgeschlossen sind reine Informationsveranstaltungen (z.B. Mitarbeitendenversammlungen).

Wesentliche Bedingung ist zudem, dass je Teilnehmende:r die erforderlichen Teilnehmendendaten erfasst wurden (Stichwort: Teilnehmendenerfassungsbögen).

# *Kann Teilnehmenden-Einkommen auch für digitale Formate angerechnet werden?*

Teilnehmenden-Einkommen kann grundsätzlich auch für digitale Formate angerechnet werden. Voraussetzungen und Details werden in den "FAQ Teilnehmendeneinkommen" (derzeit noch in Bearbeitung) ausführlicher erläutert.

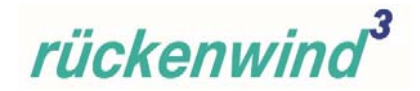

#### Können "Teilnahmegebühren" als Kofinanzierung unter "Private Drittmittel" *eingerechnet werden?*

Nein. "Teilnahmegebühren", die Projektteilnehmende an den Antragsteller etwa für die Teilnahme an einer über *rückenwind3* geförderten Qualifizierung entrichten, gelten als "Sonstige Einnahmen aus Projekttätigkeit" (siehe auch Pkt. 3.3.2 der "Fördergrundsätze für die Bewilligung von Zuwendungen aus dem ESF Plus in der Förderperiode 2021-2027"). Die Zuwendung und die Eigenmittel (oder Drittmittel) werden durch Projekteinnahmen anteilig reduziert.

# *Können SGB II und SGB III Mittel als Kofinanzierung im Programm rückenwind3 eingesetzt werden?*

Nein. Bezieher:innen von SGB II und III Mitteln gehören nicht zur Zielgruppe des Programms. Eine Kofinanzierung über diese Mittel ist daher ausgeschlossen.

# *Zu welchem Zeitpunkt muss die Bestätigung eines Vorhabenträgers für die Kofinanzierung eingereicht werden?*

Die Bestätigung der Kofinanzierung ist mit dem Antrag bei der DRV KBS einzureichen. Ein entsprechender Vordruck wird im Rahmen der Antragstellung zur Verfügung gestellt.

#### *Auf welcher Grundlage können Personalausgaben kalkuliert werden?*

Es können in der Regel max. 3 VZÄ beantragt werden (Projektleitung, Projektpersonal, Personal zur finanztechnischen Abwicklung (sonstiges Personal)). Der Erfahrung nach ist eine Stelle für "sonstiges Personal" für administrative Aufgaben von 50% einer Vollzeitstelle empfehlenswert.

Umfangreiche Hinweise zur Kalkulation und Abrechnung von Personalausgaben (bei bereits bestehenden Beschäftigungsverhältnissen sowie Neueinstellungen) können den jeweils aktuellen Fördergrundsätzen für die Bewilligung von Zuwendungen aus dem ESF Plus in der Förderperiode 2021-2027 entnommen werden (Fördergrundsätze Pkt. 5.2.).

# *Können geplante Tarifsteigerungen bereits in die Kostenplanung eingerechnet werden?*

Nein. Zuwendungsfähig sind nur bereits beschlossene Tarifsteigerungen. Relevante Tarifsteigerungen, die erst im Rahmen der Projektumsetzung beschlossen werden, können über einen nachträglichen Änderungsantrag anerkannt werden. Die Finanzplanung ist dann entsprechend anzupassen.

# rückenwing

#### *Unter welchen Bedingungen sind Honorarausgaben zuwendungsfähig?*

Hinweise und Bestimmungen zu Honorarausgaben können den Fördergrundsätzen für die Bewilligung von Zuwendungen aus dem ESF Plus in der Förderperiode 2021-2027 ab Punkt 5.3 entnommen werden. Weitere anzuwendende Regelungen ergeben sich aus dem Zuwendungsbescheid selbst.

Hinweis: Über die Ausgabenposition "Honorare" dürfen keine Dienstleistungen finanziert werden, die die Erstellung eines Produkts beinhalten (dazu gehören u.a. Leistungen im Bereich Grafik oder Programmierung), sondern ausschließlich Leistungen von Honorarkräften, "die Lehr- und Lernkonzepte entwickeln und umsetzen" (u.a. Qualifizierungen, Workshops, Moderationen, Arbeitsgruppen). S.a. Programmrichtlinie rückenwind<sup>3</sup>, Pkt. 5.3 "Bemessungsgrundlagen".

Hinweis: Die Beauftragung von externen Dienstleistungen unterliegt grundsätzlich den Vergabevorschriften des öffentlichen Beschaffungswesens (s.a. Fördergrundsätzen zum ESF Plus, ab Pkt. 5.3 ff.). Eine intensive Auseinandersetzung mit den diesbezüglichen Rechtsgrundlagen ist unabdingbar, da Vergabeverstöße zu erheblichen finanziellen Sanktionierungen führen können.

# Was ist in der Finanzkalkulation in Z-EU-S mit "Honoraren mit Pauschale" und *"Honoraren ohne Pauschale" gemeint?*

Entsprechende Erläuterungen können den Fördergrundsätzen für die Bewilligung von Zuwendungen aus dem ESF Plus in der Förderperiode 2021-2027 (Pkt. 5.6) entnommen werden. Es wird empfohlen, im Rahmen der Interessenbekundung und im Antragsverfahren zunächst "Honorare mit Pauschale" zu kalkulieren. Detaillierte Informationen erfolgen im Rahmen der Hauptantragstellung.

#### *Wozu dient die 24 %-Sachkostenpauschale?*

"Die Sachkostenpauschale berechnet sich als Pauschalsatz von 24 % auf die Summe aus "Direkte Personalausgaben und "Honorarausgaben mit Pauschale". Über die Sachkostenpauschale werden alle projektbezogenen, förderfähigen Ausgaben finanziert, die nicht unter "Direkte Personalausgaben oder ""Externe Dienstleistungen auf Vertragsbasis" fallen."

Entsprechende Erläuterungen können der Förderrichtlinie (Pkt. 5.3) sowie den Fördergrundsätzen für die Bewilligung von Zuwendungen aus dem ESF Plus in der Förderperiode 2021-2027 (Pkt. 5.5 und 5.6) entnommen werden.

#### *Was ist generell bei der Kalkulation der Projektausgaben zu beachten?*

Seite **13** von **15** Die Pflicht des Projektträgers, sein Handeln am Grundsatz der Wirtschaftlichkeit auszurichten, umfasst das Sparsamkeitsprinzip ("Erreichung eines Ergebnisses mit

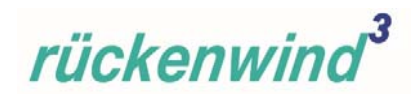

möglichst geringem Mitteleinsatz") und das Ergiebigkeitsprinzip ("mit einem bestimmten Mitteleinsatz das bestmögliche Ergebnis erreichen"). Die Ausgaben sind nach dem Prinzip der Wirtschaftlichkeit und Sparsamkeit zu kalkulieren und zu verausgaben.

#### *Wann erhält der Zuwendungsempfänger den Zuschuss?*

Vorbehaltlich verfügbarer ESF Plus-Mittel werden die anteiligen Ausgaben grundsätzlich spätestens 80 Tage (gem. Art. 74 Abs. 1 b) der Allg. Verordnung nach dem Tag der Einreichung der entscheidungsreifen Ausgabenerklärung in Z-EU-S durch die zuständige Bewilligungsbehörde erstattet.

Bundesmittel dürfen vorab im Anforderungsverfahren nach Nr. 1.4 der BNBest-P-ESF-Bund angefordert werden, wenn sie alsbald nach der Auszahlung für fällige Zahlungen benötigt werden. Gemäß Nr. 8.5 Satz 2 BNBest-P-ESF-Bund ist diese Voraussetzung gegeben, wenn die Mittel vor Ablauf von sechs Wochen nach Auszahlung für fällige Zahlungen verbraucht werden. Der entsprechende Mittelabfluss ist nachzuweisen (s.a. "Fördergrundsätze für die Bewilligung von Zuwendungen aus dem ESF Plus in der Förderperiode 2021-2027", Pkt. 7.1).

# **Fragen zu Möglichkeiten der Beratung**

#### *Welche Ansprechpartner:innen gibt es?*

ESF-Regiestelle in der BAGFW:

Die ESF-Regiestelle begleitet die Träger bei der Antragstellung und Projektumsetzung zu inhaltlichen und programmspezifischen Fragen. Sie sorgt für Vernetzung unter den geförderten Projektträgern und leistet programmbezogene Öffentlichkeit innerhalb und außerhalb der Verbände der Freien Wohlfahrtspflege.

Telefon: 030 / 240 89 116

E-Mail: regiestelle@bag-wohlfahrt.de

Website: www.bagfw-esf.de

#### BAGFW Vertreter:innen in der Steuerungsgruppe:

Die jeweiligen Vertreter:innen der sechs Spitzenverbände in der Steuerungsgruppe *rückenwind3* beraten Träger inhaltlich und zu programmspezifischen Fragen im Rahmen des Interessenbekundungsverfahren. Die Mitglieder der Steuerungsgruppe vertreten diese in der gemeinsamen Steuerungsgruppensitzung mit dem BMAS. Der

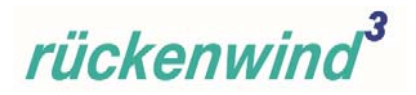

Steuerungsgruppe obliegt die inhaltlich-strategische Begleitung des Programms.

Kontakte: www.bagfw-esf.de/kontakt

(Gemeinnützige Träger, die keinem Spitzenverband angehören, wenden sich direkt an die ESF-Regiestelle.)

Deutsche Rentenversicherung Knappschaft-Bahn-See (DRV KBS):

Für technische Fragen im Zusammenhang mit dem Förderportal Z-EU-S wenden Sie sich bitte an die Service-Hotline:

Telefon: 0355 / 355 486 999

E-Mail: zeus@kbs.de

Website: Förderportal Z-EU-S: Online-Hilfe (foerderportal-zeus.de)

Für Fragen im Zusammenhang mit der Bewilligung, Auszahlung und Abrechnung stehen Ihnen unter den nachfolgenden Kontaktdaten Ansprechpartner bei der DRV KBS zur Verfügung:

Telefon: 0355 / 355 486 912

E-Mail: rueckenwind3@kbs.de

#### *Wo findet man Informationsmaterial zum Programm?*

Informationsmaterial und Arbeitshilfen zum ESF Plus-Programm *rückenwind3* stehen zur Verfügung auf der Programm-Website www.bagfw-esf.de sowie unter www.esf.de.